# **INFORMATIKA**

**1.** *… – bu o'zaro ta'sir, aloqa, birlashtirish, muvofiqlashtirish vositasidir.*

- A) Interfeys
- B) Driver
- C) Fayl
- D) Menyu

**2.** Ali aytdi: *.dll* fayl kengaytmasi dinamik kutubxona fayli*.*

Vali aytdi: *.bak* fayl kengaytmasi faylning zahira nusxasi.

Ularning qaysi birining fikri to'g'ri?

- A) ikkalasining fikri to'g'ri
- B) faqat Valining fikri to'g'ri
- C) ikkalasining fikri noto'g'ri
- D) faqat Alining fikri to'g'ri

**3.** Tenglik o'rinli bo'lishi uchun *x* raqamni aniqlang.

 $x_1 + 15_{16} = 7x_1$ 

- A) 6
- B) 5
- $C$ ) 4
- D) 7

**4.** 4 Gbaytlik flash xotiraning 3% hajmi adreslar maydonini tashkil etadi. 4 Gbaytlik fayl arxivlangach 4% ga qisqardi.

Arxivlangan faylni 4 Gbayt flash xotiraga o'tkazgach xotirada qancha Gbayt bo'sh joy qolishini aniqlang.

```
A) 0,04
B) 0,05
C) 0,2
```
 $D(0)$ 

**5.** Agar quyidagi rasmning oq rangiga **0**, qora rangiga **1** mos qo`yilgan bo`lsa, rasmning hajmini aniqlang. (Xar bir kvadrat bir piksel deb hisoblansin)

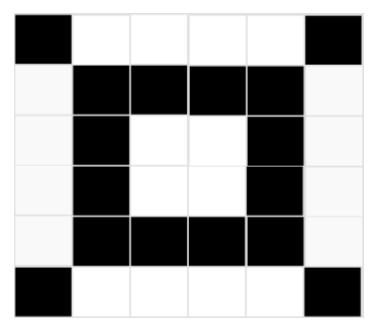

A) 36 bit B) 20 bit

C) 16 bit

D) 30 bit

**6.** Paskal. Quyidagi dastur natijasini aniqlang.

```
var s: string; i: integer;
begin
  s:='texnika';
  for i:=1 to 3 do
  delete(s,i,i);
```

```
write(s);end.
```
- A) ei
- B) ia
- C) a

1

D) tex

**7.** Paskal. Agar a massiv [4,5,3,6,7,9] elementlardan iborat bo'lsa, quyidagi dastur natijasini aniqlang.

```
var s,i:integer;
a:array[1..6] of integer;
  begin s:=0;
  for i:=1 to 6 do
  readln(a[i]);for i:=1 to 6 do
     if a[i] mod 2<>0 then
     s:=s+a[i];
  write(s);
end.
A) 24
B) 18
C) 20
D) 22
```
**8.** Quyidagi mantiqiy sxema chiqishida **0** hosil bo'lishi uchun kirishida qanday qiymatlar bo'lishi kerak?

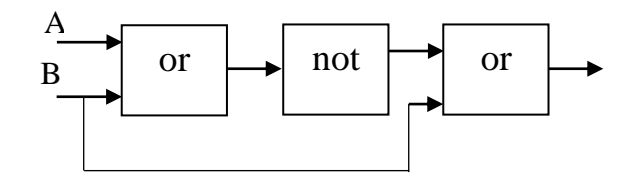

- A)  $A=1, B=0$
- $B)$  A=1, B=1
- $C)$  A=0, B=1 D)  $A=0, B=0$

**9.** MS Excel. A2:D2 kataklar bloki asosida quyidagi diagramma hosil qilingan. C2 katak qiymati diagrammaning necha foizini tashkil qiladi?

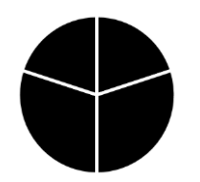

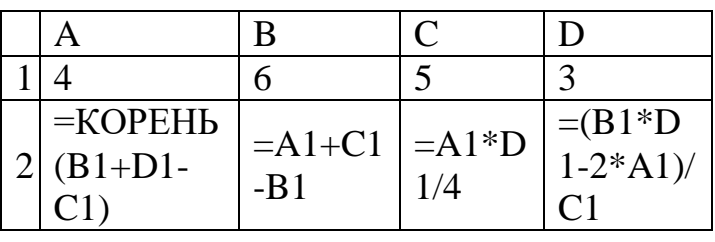

A) 30%

B) 20%

C) 40%

D) 10%

**10.**MS Excel. Agar СРЗНАЧ(A1;B2) = C2\*A2+B2 va CYMM(B1:C2) = B1+C2\*2 bo'lsa, A1 va C2 kataklarning qiymatini aniqlang.

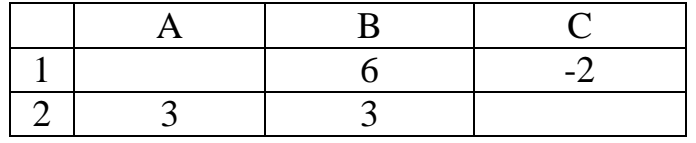

- A)  $A1=9, C2=1$
- B) A1=3, C2=2
- C) A1=3, C2=6
- D) A1=4, C2=7

# **Abituriyentlar uchun Informatika va axborot texnologiyalari fanidan tavsiya**

# **3-topshiriq**

Tenglik o'rinli bo'lishi uchun *x* raqamni aniqlang.

$$
x1_{16} + 15_{16} = 7x_{16}
$$

Abituriyentlar topshiriqni yechish uchun quyidagi formulani bilishi kerak.<br>  $N = a_k \cdot p^k + a_{k-1} \cdot p^{k-1} + \dots + a_1 \cdot p^1 + a_0 \cdot p^0 + a_{-1} \cdot p^{-1} + a_{-2} \cdot p^{-2} + \dots + a_{-n} \cdot p^{-n}$ 

$$
x_1 = 15_{16} = 7x_{16}
$$
  
yentlar topshiriqni yechish uchun quyidagi formulani bilishi kerak.  

$$
N_p = a_k \cdot p^k + a_{k-1} \cdot p^{k-1} + \dots + a_1 \cdot p^1 + a_0 \cdot p^0 + a_{-1} \cdot p^{-1} + a_{-2} \cdot p^{-2} + \dots + a_{-n} \cdot p^{-n}
$$

Bu yerda  $a_k$ ,  $a_{k-1}$ ,...,  $a_0$ ,  $a_{-1}$ ,  $a_{-2}$ ,...,  $a_{-n}$  – berilgan sonni tashkil etuvchi raqamlar, *p* – sanoq sistemaning asosi.

q sistemaning asosi.<br>Topshiriq quyidagicha hisoblanadi:  $x \cdot 16^1 + 1 \cdot 16^0 + 1 \cdot 16^1 + 5 \cdot 16^0 = 7 \cdot 16^1 + x \cdot 16^0$ .

*Manba:Informatika va axborot texnologiyalari, 7-sinf, B.Boltayev va b., "O'zbekiston milliy ensiklopediyasi", 2017*

# **4-topshiriq**

4 Gbaytlik flash xotiraning 3% hajmi adreslar maydonini tashkil etadi. 4 Gbaytlik fayl arxivlangach 4% ga qisqardi. Arxivlangan faylni bo'sh flash xotiraga o'tkazgach xotirada qancha Gbayt joy qolishini aniqlang.

Diskning har bir sektorida identifikatsiya qilish uchun adres maydoni deb ataladigan joy ajratiladi. Bu sektorlarga ma'lumot yozib bo'lmaydi.

Topshiriqni yechish uchun xotiraning 3% ini aniqlash kerak.

*Manba: Informatika va hisoblash texnikasi asoslari, 8-sinf, B.Boltayev va b., "O'zbekiston milliy ensiklopediyasi", 2015 Informatika va axborot texnologiyalari, 7-sinf, B.Boltayev va b., "O'zbekiston milliy ensiklopediyasi", 2017*

# **9-topshiriq**

MS Excel. A2:D2 kataklar bloki asosida rasmdagidek diagramma hosil qilingan. C2 katak qiymati diagrammaning necha foizini tashkil qiladi?

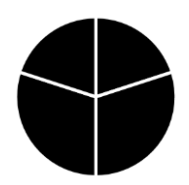

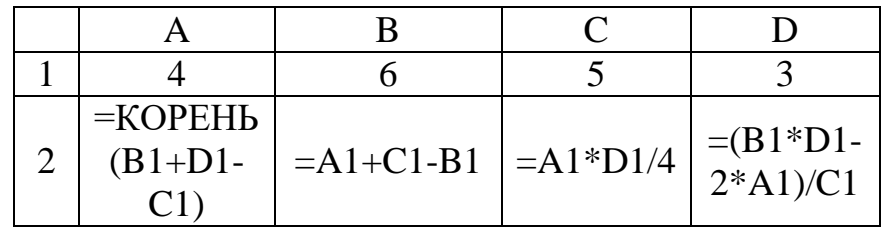

MS Excel elektron jadvalining imkoniyatlaridan yana biri, ma'lumotlarni turli xil diagramma yoki grafik ko'rinishda tasvirlay olishidir. Diagrammalar MS Ecxelda jadval asosida yaratiladi. Doiraviy yoki aylana ko'rinishdagi diagrammalarni yasashda hosil qilingan jadvalning barcha satr yoki ustunlarini belgilab bo'lmaydi. Bu holatda kerakli bitta ustun yoki satr elementlari belgilanadi.

- Doiraviy diagrammalar biror jarayonning taqsimotini ko'rsatish uchun ishlatiladi.
- Diagramma bir nechta sektorlardan tashkil topadi.
- Qiymatlari yig'indisi 100 % deb qabul qilinadi.

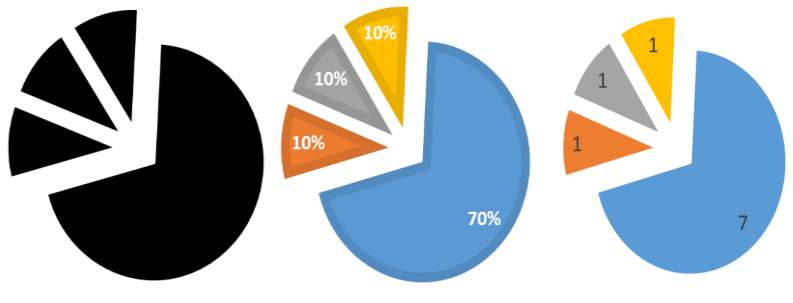

1-rasm.

1-jadval.

1-rasmda ko`rsatilgan diagramma hosil qilish uchun 1-jadvalning A1:D1 bloki belgilangan. Katakdagi son qiymatlar diagrammaning necha foizini tashkil etishini, qanday qismlarga bo`linganligini ko`rish mumkin.

Yuqoridagi diagrammada ham A1=7 yoki 70%, B1=1 yoki 10%, C1=1 yoki 10%, D1=1 yoki 10% ulush to'g'ri kelgan.

Yuqoridagi misolni yechish uchun A2, B2, C2 va D2 kataklarning qiymatini aniqlash kerak.

*Manba: Informatika va hisoblash texnikasi asoslari, 8-sinf, B.Boltayev va b., "O'zbekiston milliy ensiklopediyasi", 2015*

Test topshiriqlari javoblari

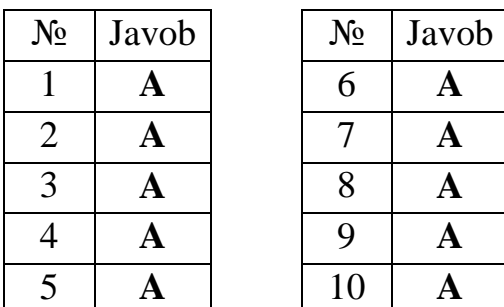